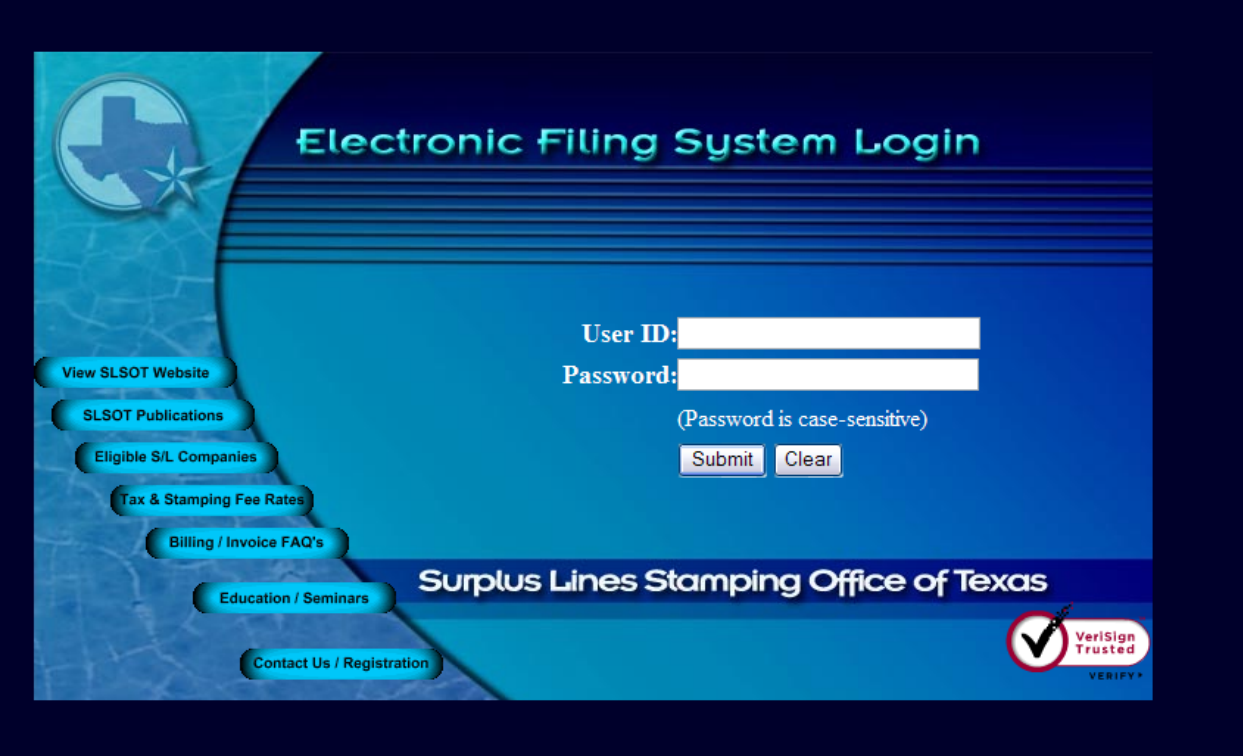

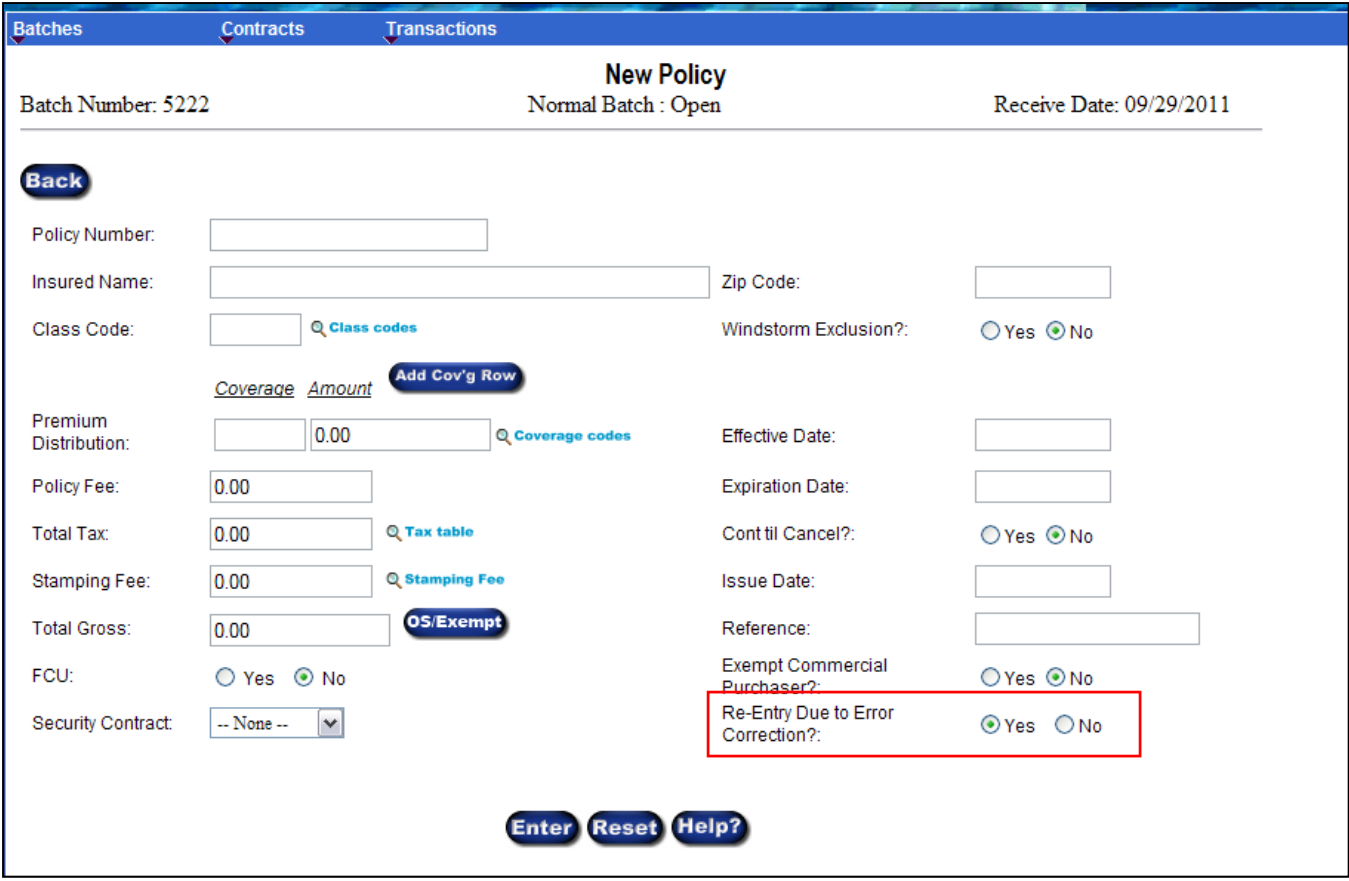

# Correction Re-Entry

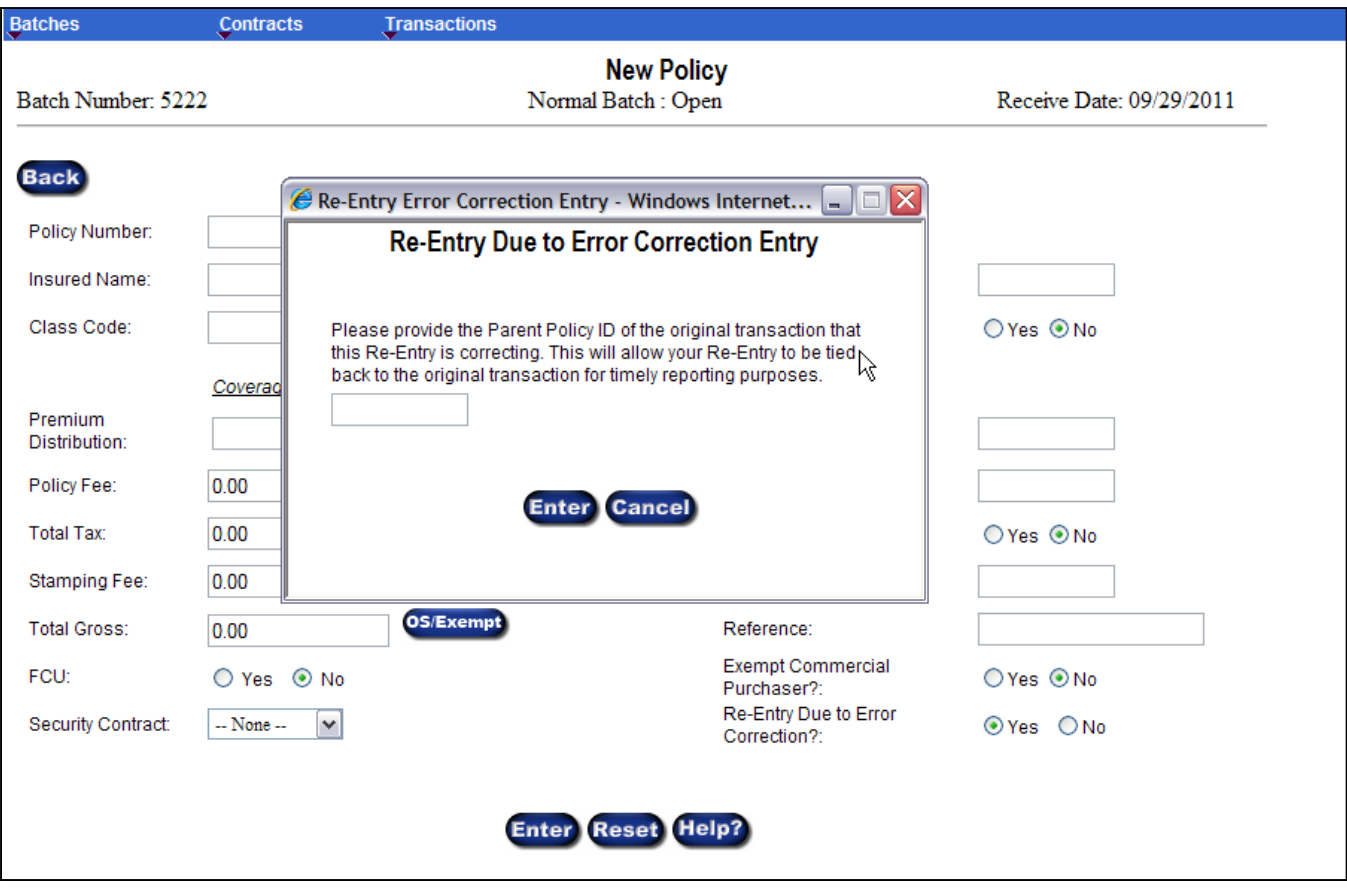

# Correction Re-Entry

## Accessing PolicyID-**Transaction Inquiry**

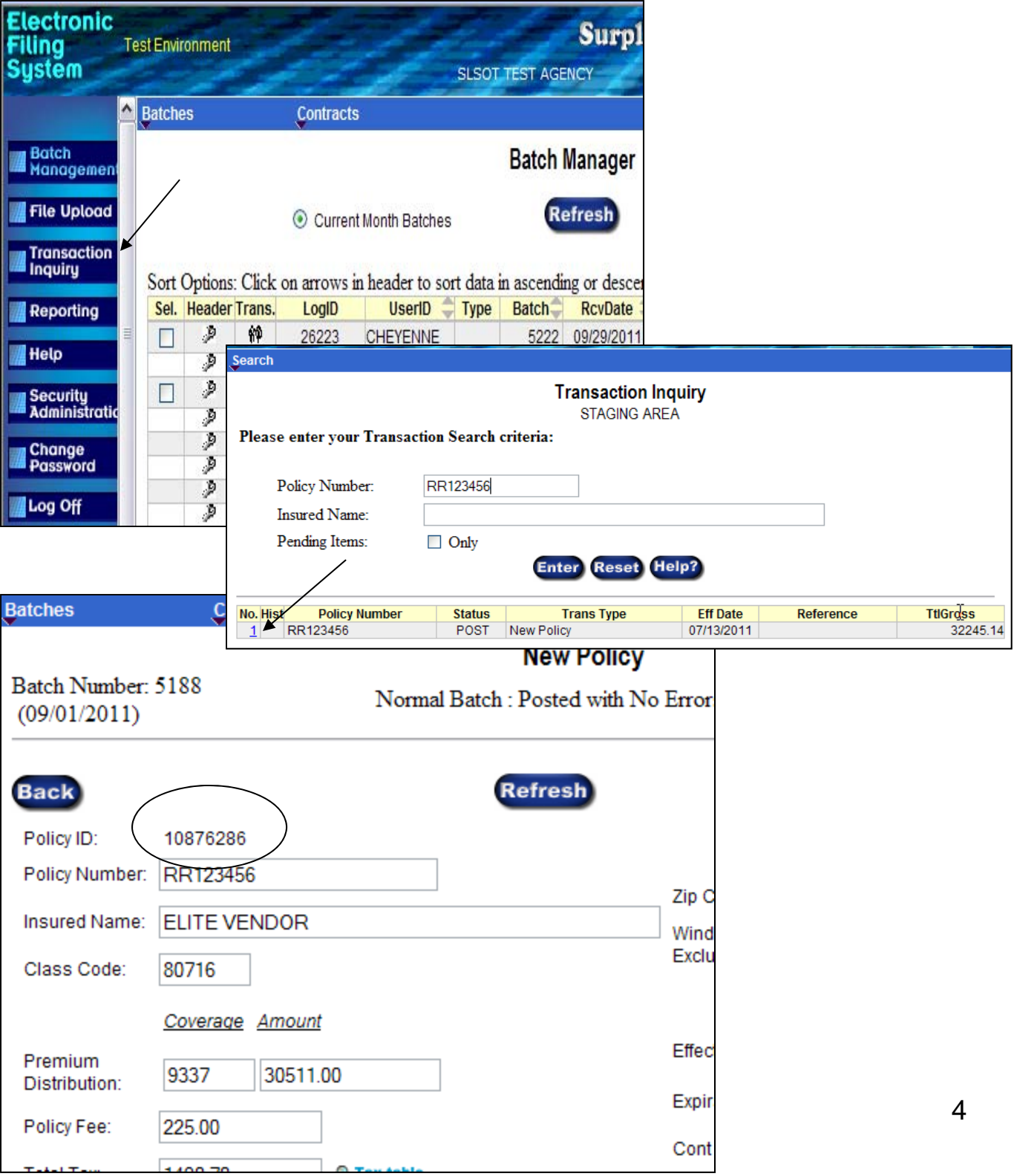

### Accessing PolicyID-**Access Batch Edit**

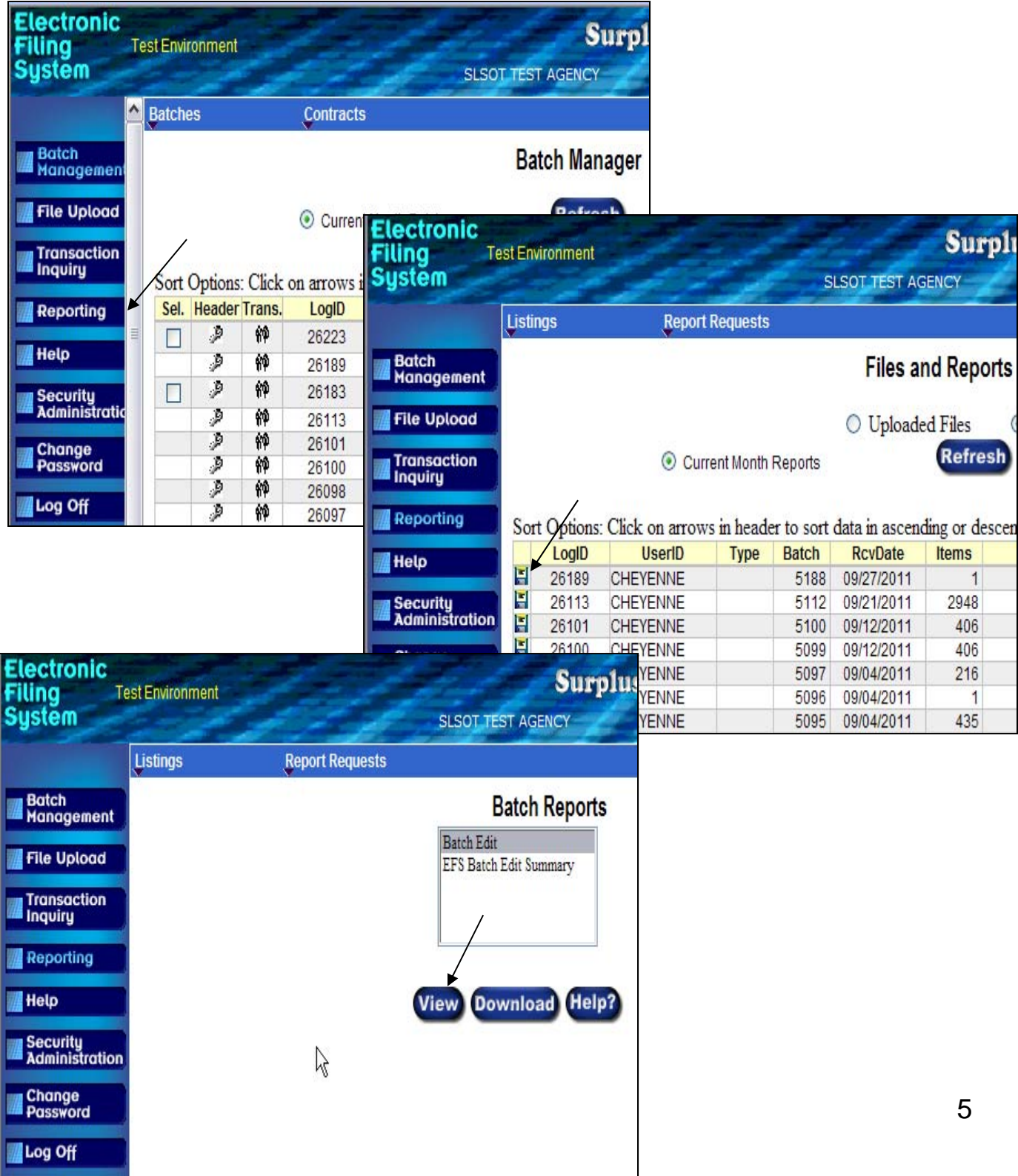

### Accessing PolicyID-**Viewing Batch Edit**

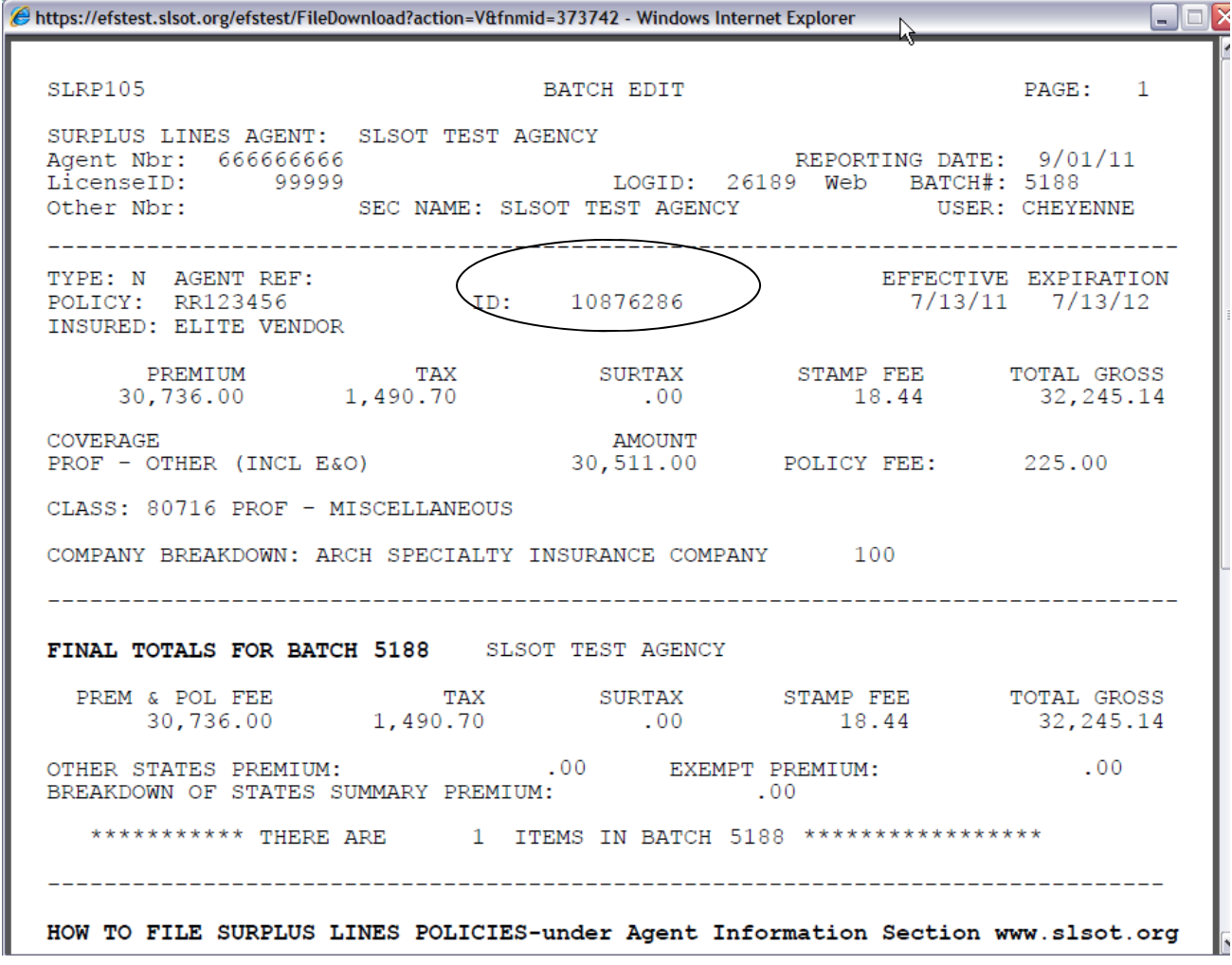

### Accessing PolicyID-**Request Ad Hoc Reports**

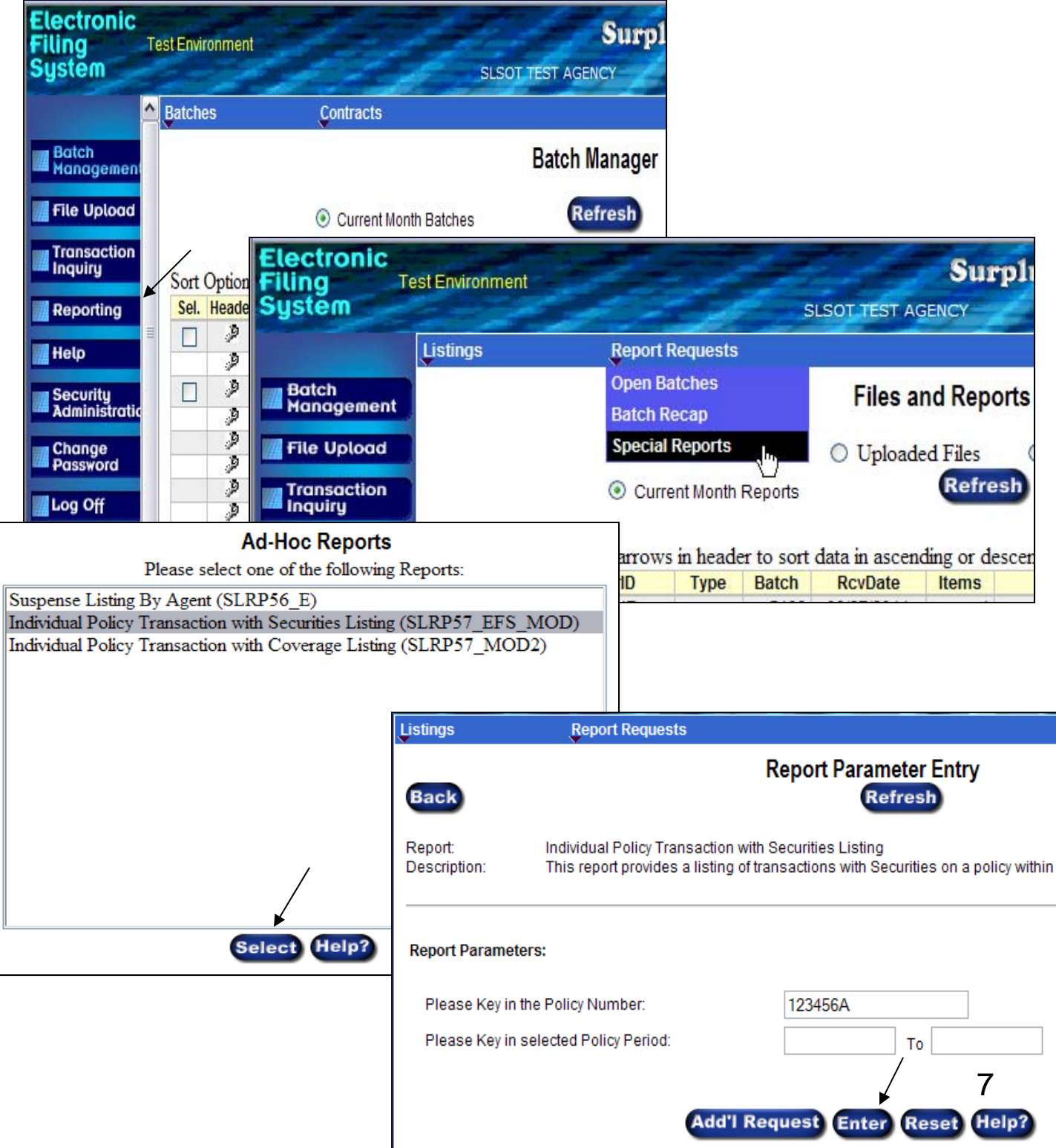

## **Accessing PolicyID-View Ad Hoc Reports**

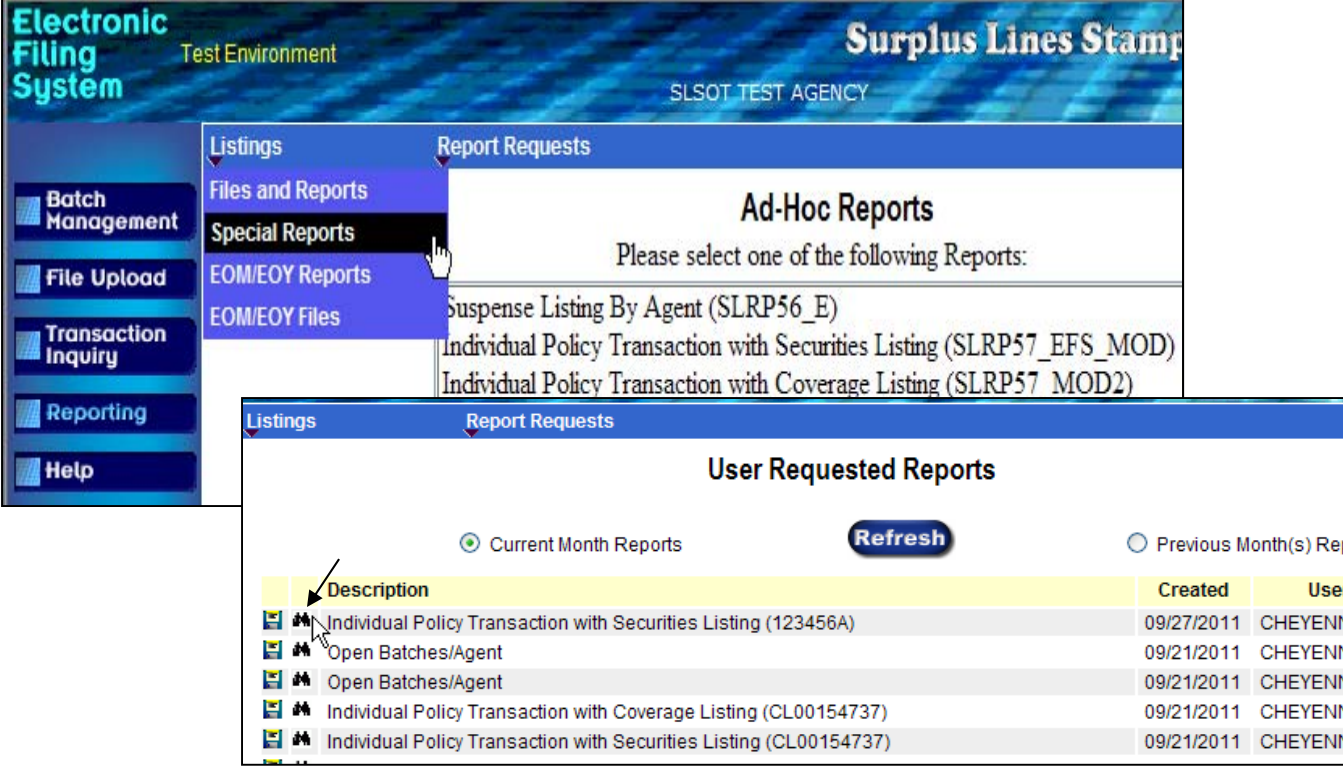

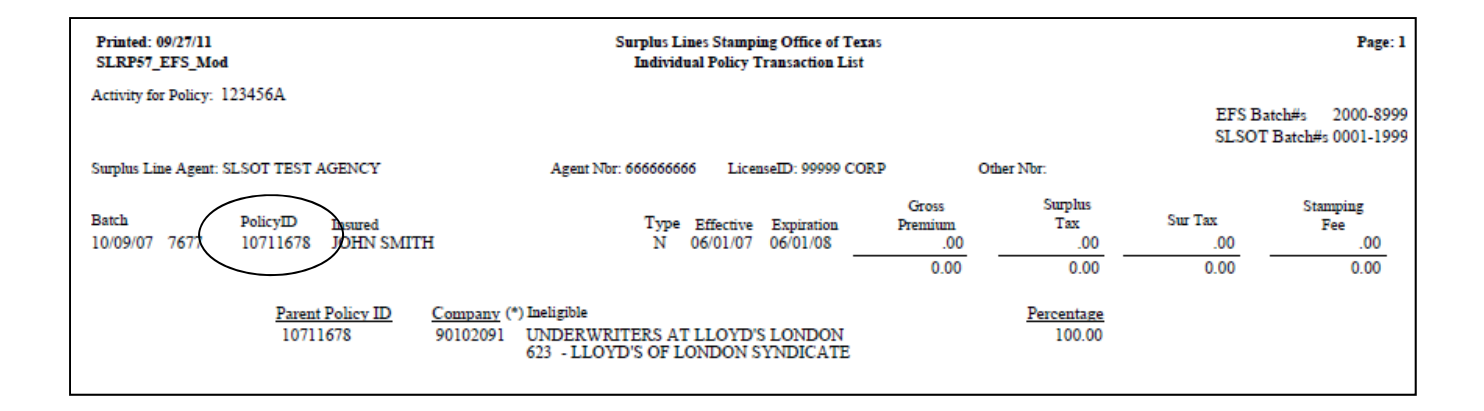

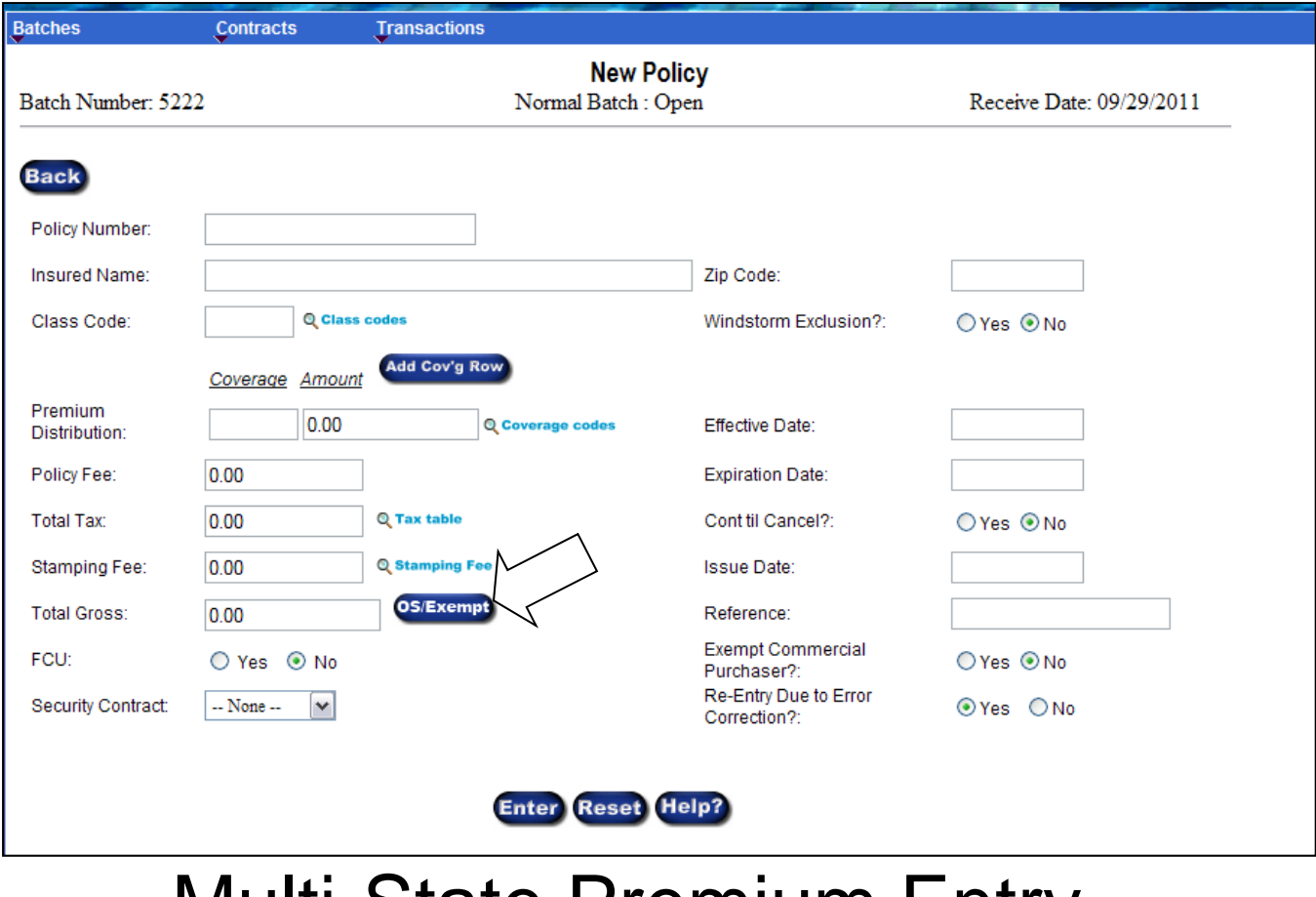

#### Multi-State Premium Entry – Policy/Binder

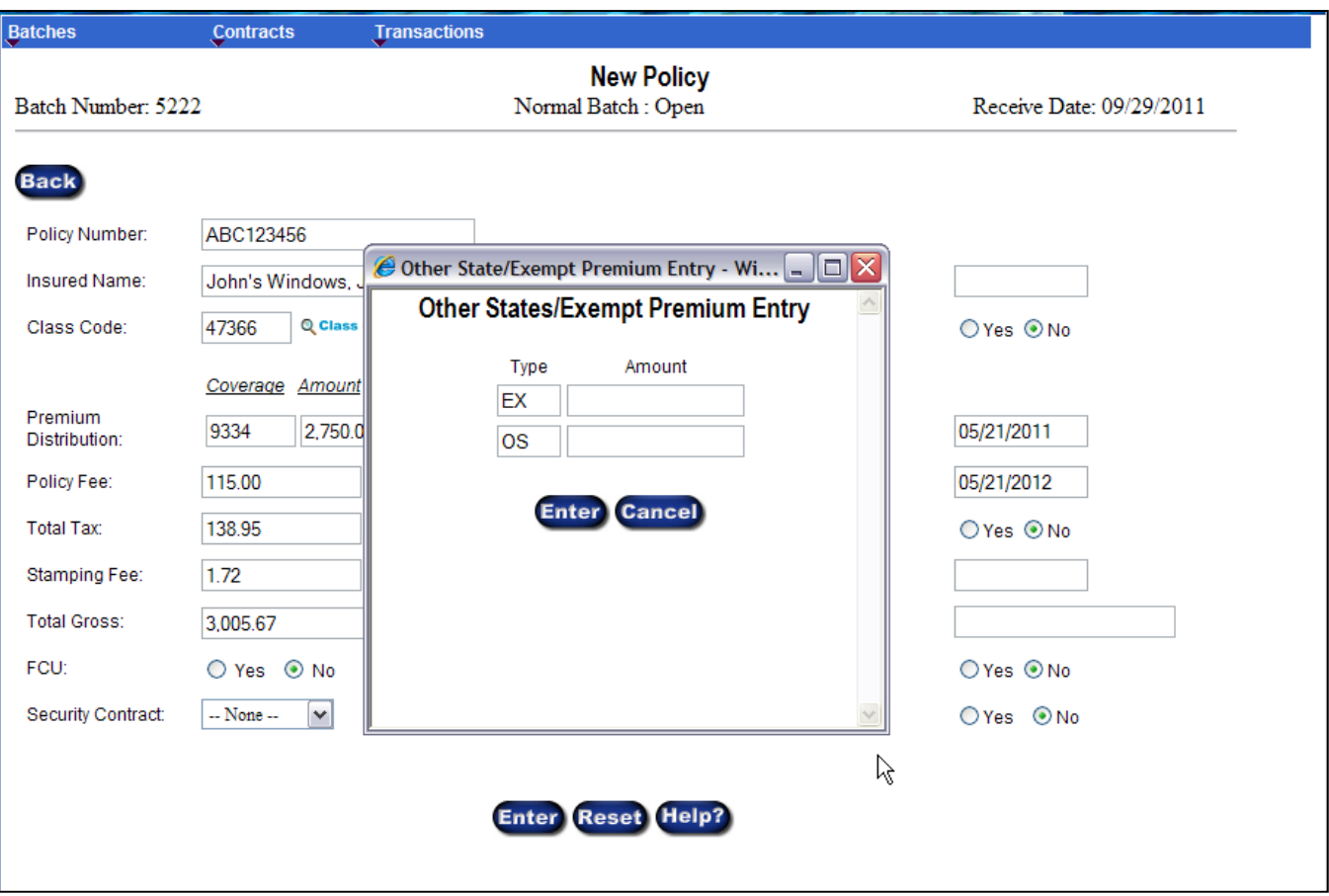

#### Multi-State Premium Entry – Policy/Binder Effective prior to 7/21/11

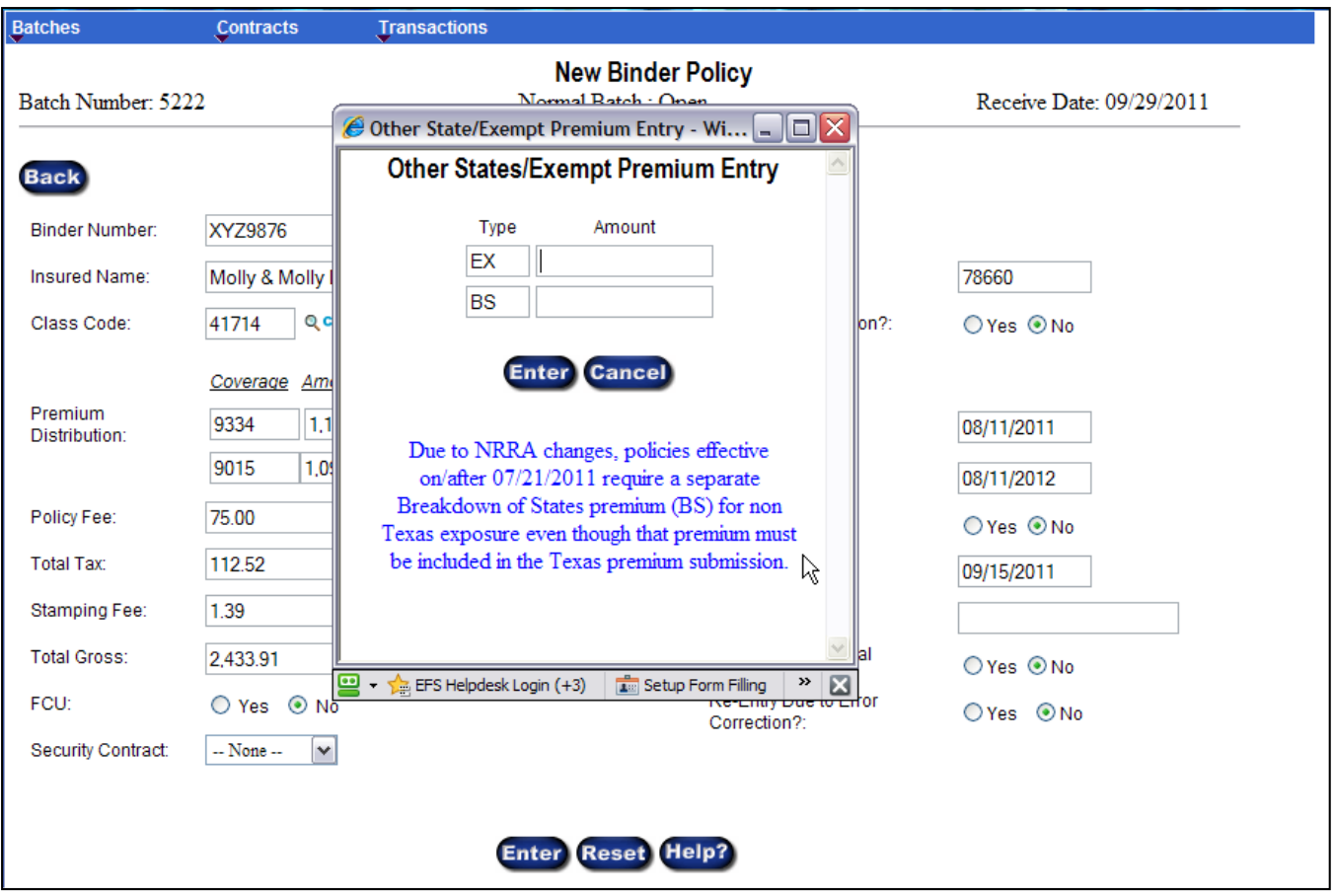

#### Multi-State Premium Entry – Policy/Binder Effective on/after to 7/21/11

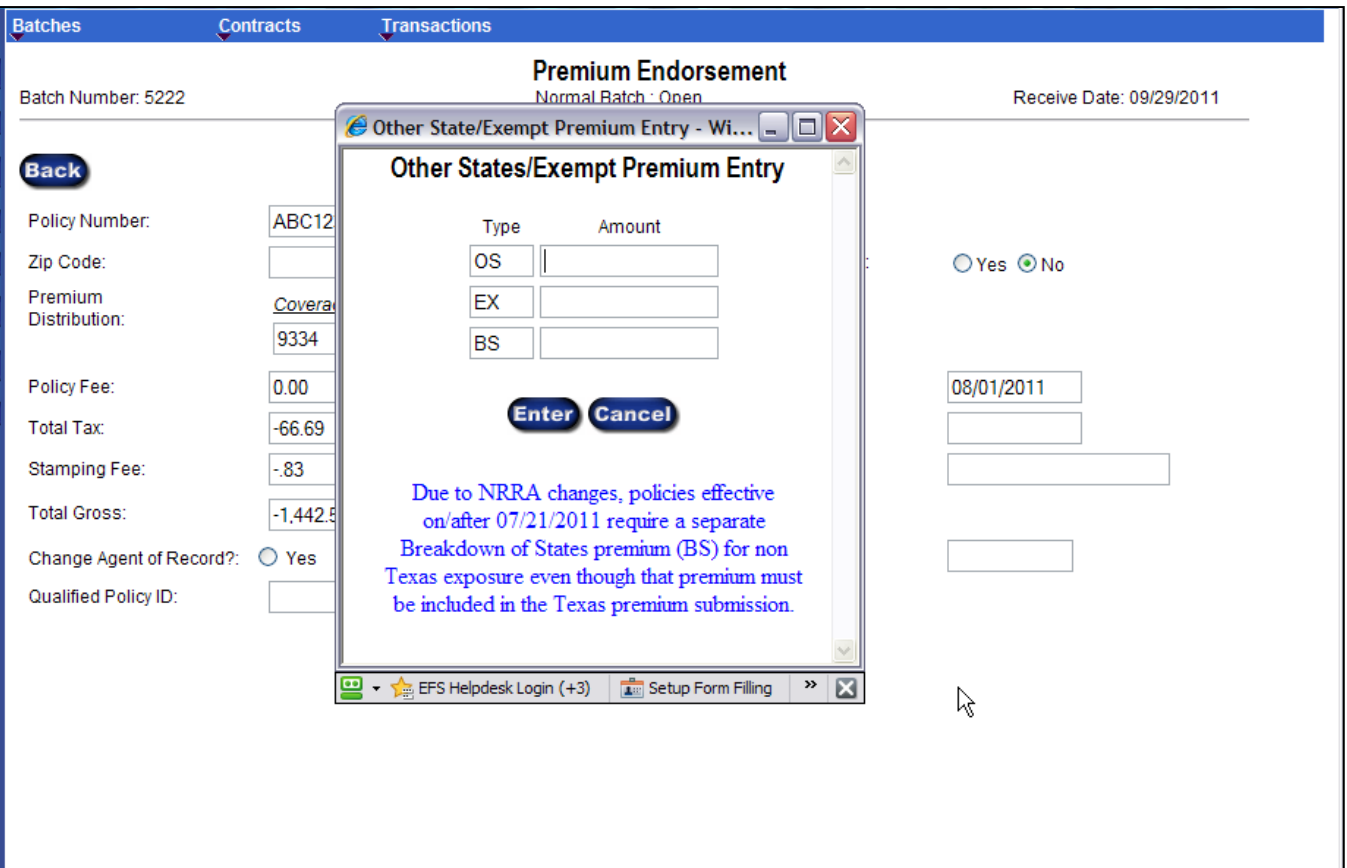

### Multi-State Premium Entry – Cancel, Reinstate, Endorsement

**Policy Effective Date Determines Premium Allocation** 

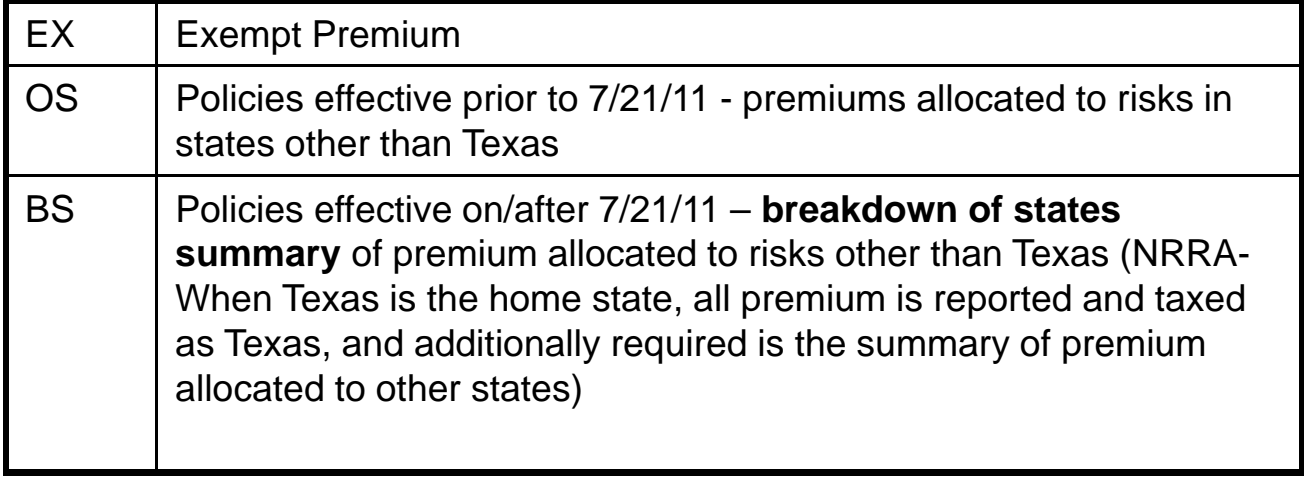

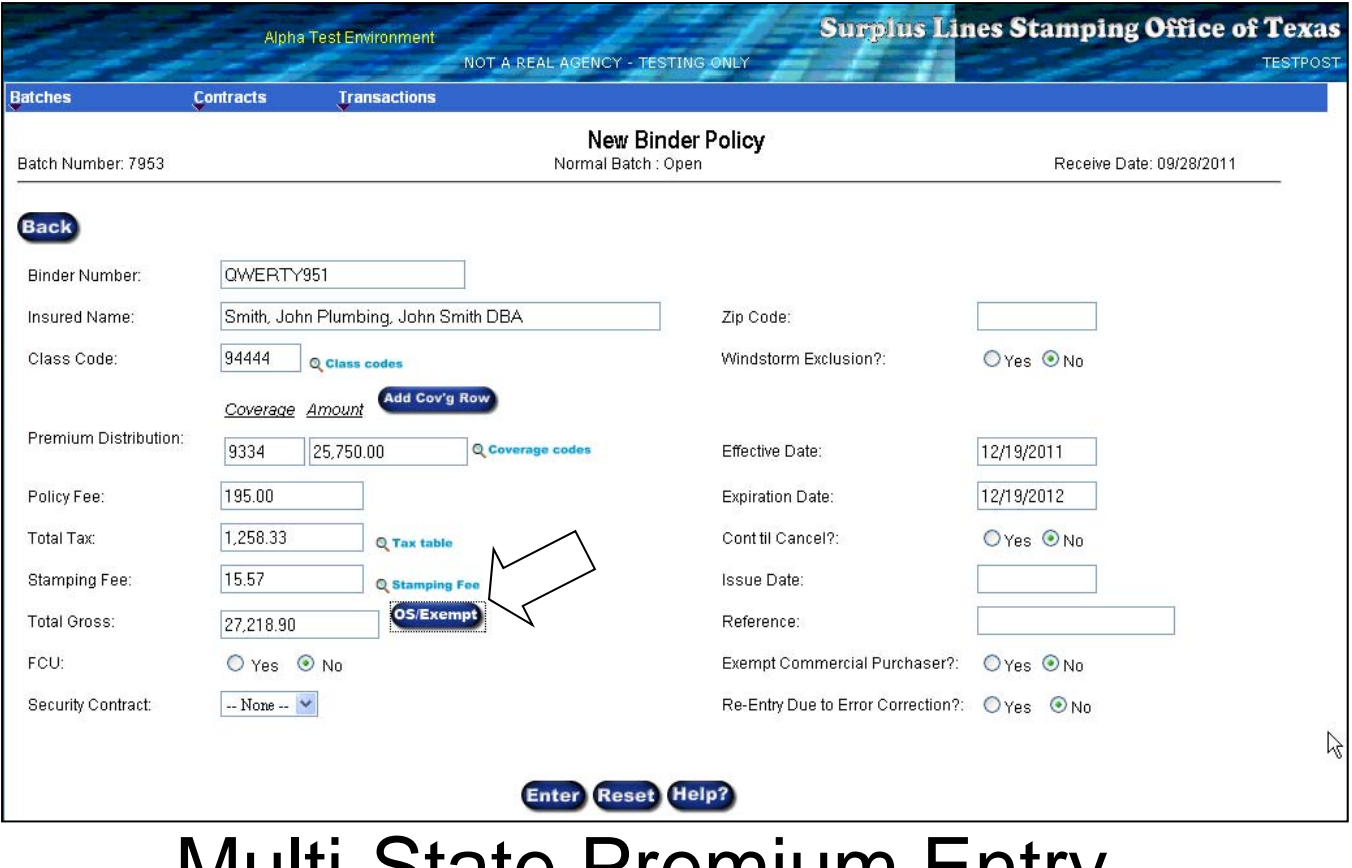

#### Multi-State Premium Entry – Policy/Binder (individual states) Effective on/after 7/21/11 Reporting Starts 01/01/2012

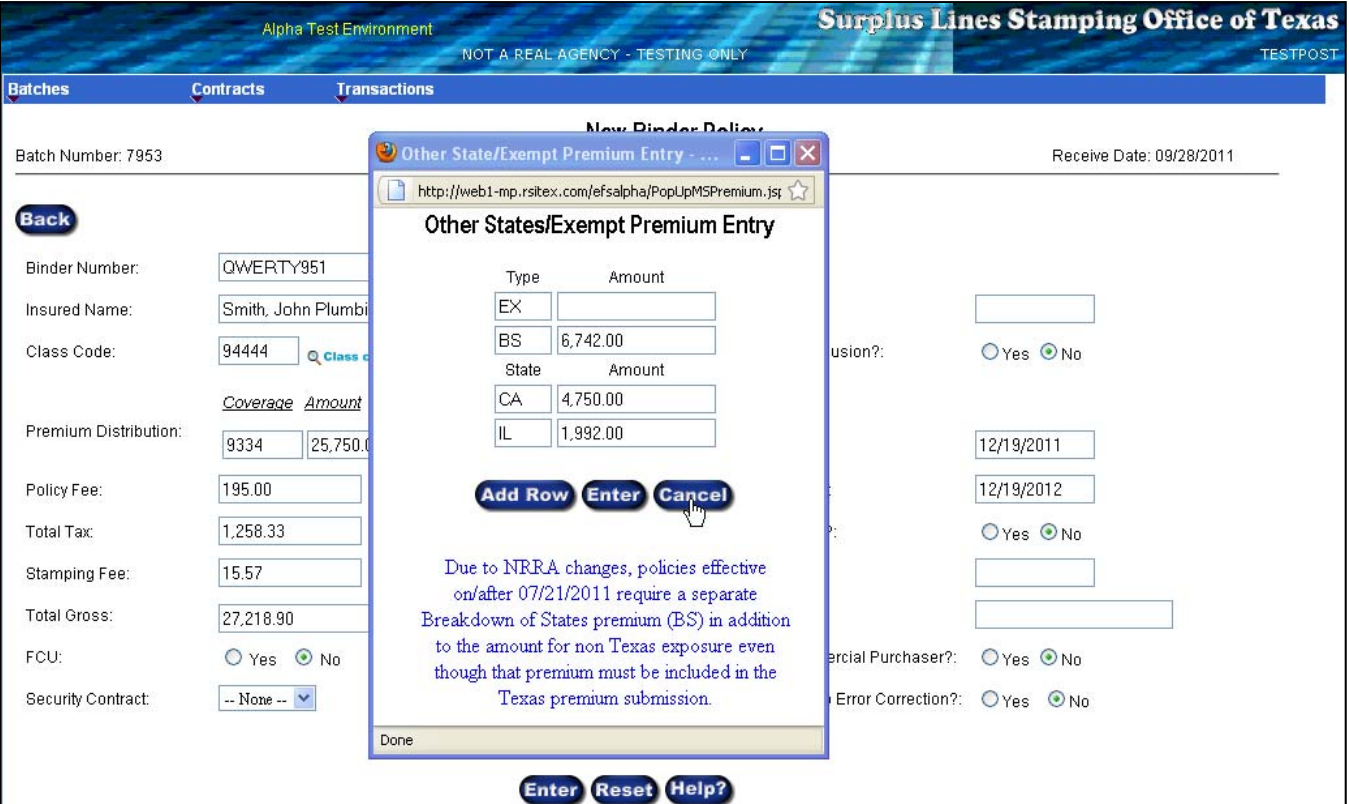

#### Multi-State Premium Entry – Policy/Binder (individual states) Effective on/after 7/21/11 Reporting Starts 01/01/2012